## **Pause/Sleep/Zeitverzögerung in Windows Batch Scripte mit onBoard Mitteln**

Schon mal versucht in einer Windows Batch Datei eine kleine Pause/Verzögerung einzubauen ohne dabei auf zusätzliche Software zurückgreifen zu müssen? Also nur mit Onboard Mitteln ist das über einen kleinen Trick sogar möglich. Die Lösung klingt seltsam funktioniert aber ziemlich gut: PING!

Hier ein Beispiel:

[sleep-demo.cmd](https://awerner.myhome-server.de/doku.php?do=export_code&id=it-artikel:windows:pause-sleep-zeitverzoegerung-in-windows-batch-scripte-mit-onboard-mitteln&codeblock=0)

@echo There will be light... @rem # Pausieren für 15secs (ping hack) ping  $127.0.0.1$  -n  $15$  -w  $1000 > \text{nul}$ @echo ... and 15secs later there is light.

## **UPDATE 2019-05-18:**

Ich weiß nicht genau seit wann, jedoch steht inzw. unter Windows extra dafür ein eigenes Kommando zur Verfügung mit dem Namen timeout . Es kann für Verzögerungen oder für Timeouts verwendet werden. Siehe folgende Beispiele:

# Hilfe mit timeout /? timeout 10 timeout /T 10 timeout /T 10 /NOBREAK # silent / still timeout /T 10 /NOBREAK > NUL: Viel Erfolg damit!

— [Axel Werner](mailto:mail@awerner.homeip.net) 2011-09-29 19:22

[windows](https://awerner.myhome-server.de/doku.php?id=tag:windows&do=showtag&tag=windows), [2000,](https://awerner.myhome-server.de/doku.php?id=tag:2000&do=showtag&tag=2000) [xp](https://awerner.myhome-server.de/doku.php?id=tag:xp&do=showtag&tag=xp), [vista](https://awerner.myhome-server.de/doku.php?id=tag:vista&do=showtag&tag=vista), [7,](https://awerner.myhome-server.de/doku.php?id=tag:7&do=showtag&tag=7) [windows,](https://awerner.myhome-server.de/doku.php?id=tag:windows&do=showtag&tag=windows) [10,](https://awerner.myhome-server.de/doku.php?id=tag:10&do=showtag&tag=10) [windows,](https://awerner.myhome-server.de/doku.php?id=tag:windows&do=showtag&tag=windows) [7](https://awerner.myhome-server.de/doku.php?id=tag:7&do=showtag&tag=7), [scripting](https://awerner.myhome-server.de/doku.php?id=tag:scripting&do=showtag&tag=scripting), [cmd,](https://awerner.myhome-server.de/doku.php?id=tag:cmd&do=showtag&tag=cmd) [batch](https://awerner.myhome-server.de/doku.php?id=tag:batch&do=showtag&tag=batch), [cli](https://awerner.myhome-server.de/doku.php?id=tag:cli&do=showtag&tag=cli), [kommandozeile](https://awerner.myhome-server.de/doku.php?id=tag:kommandozeile&do=showtag&tag=kommandozeile), [pause](https://awerner.myhome-server.de/doku.php?id=tag:pause&do=showtag&tag=pause), [sleep](https://awerner.myhome-server.de/doku.php?id=tag:sleep&do=showtag&tag=sleep), [wait](https://awerner.myhome-server.de/doku.php?id=tag:wait&do=showtag&tag=wait), [delay](https://awerner.myhome-server.de/doku.php?id=tag:delay&do=showtag&tag=delay)

Last update: 2022-08-31 12:30 it-artikel:windows:pause-sleep-zeitverzoegerung-in-windows-batch-scripte-mit-onboard-mitteln https://awerner.myhome-server.de/doku.php?id=it-artikel:windows:pause-sleep-zeitverzoegerung-in-windows-batch-scripte-mit-onboard

From: <https://awerner.myhome-server.de/> - **Axel Werner's OPEN SOURCE Knowledge Base**

Permanent link: **<https://awerner.myhome-server.de/doku.php?id=it-artikel:windows:pause-sleep-zeitverzoegerung-in-windows-batch-scripte-mit-onboard-mitteln>**

Last update: **2022-08-31 12:30**

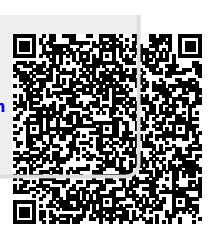